## urexam

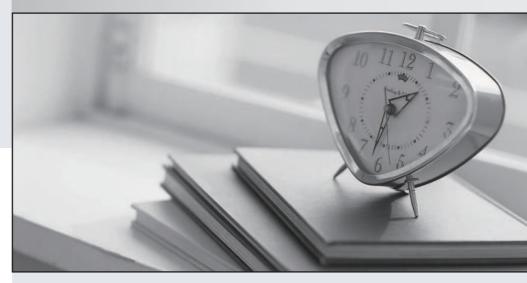

Higher Quality

Better Service!

We offer free update service for one year Http://www.ourexam.com **Exam** : **HP0-M16** 

Title : HP Quick Test Professional

9.2 Software

Version: DEMO

| 1. When a procedure is created in the Function Library editor, what is the extension on the file? |
|---------------------------------------------------------------------------------------------------|
| AINI                                                                                              |
| BTXT                                                                                              |
| CQFL                                                                                              |
| DVBS                                                                                              |
| Answer: C                                                                                         |
|                                                                                                   |
| 2. What are the categories in the Step Generator?                                                 |
| A. Object, Operation, Value                                                                       |
| B. Library, Built-in, Local Script                                                                |
| C. Operation, Arguments, Return Value                                                             |
| D. Test Objects, Utility Objects, Functions                                                       |
| Answer: D                                                                                         |
|                                                                                                   |
| 3. In Test Settings ->Run the Data Table iteration options are for which data sheet?              |
| A. Local                                                                                          |
| B. Global                                                                                         |
| C. Run-time Data Table                                                                            |
| D. Design-time Data Table                                                                         |
| Answer: B                                                                                         |
|                                                                                                   |
| 4. What can you use to handle unpredictable testing exceptions?                                   |
| A. A Do Loop                                                                                      |
| B. Recovery Scenario                                                                              |
| C. IFHEN statement                                                                                |
| D. Selectase statement                                                                            |
| Answer: B                                                                                         |
|                                                                                                   |
| 5. In which command can you associate a function library to a test?                               |
| A. Run Options                                                                                    |

| B. Test Settings                                                                                           |
|----------------------------------------------------------------------------------------------------|
| C. View Options                                                                                            |
| D. Function Definition Generator                                                                           |
| Answer: B                                                                                                  |
|                                                                                                    |
| 6. Where do you set the action iterations for a specified action?                                          |
| A. Action Settings                                                                                         |
| B. Action Properties                                                                                       |
| C. Action Run Settings                                                                                     |
| D. Action Call Properties                                                                                  |
| Answer: D                                                                                                  |
|                                                                                                    |
| 7. Where do you mark an action as reusable?                                                                |
| A. Action Settings                                                                                         |
| B. Action Properties                                                                                       |
| C. Action Run Settings                                                                                     |
| D. Action Call Properties                                                                                  |
| Answer: B                                                                                                  |
|                                                                                                    |
| 8. After running a test that contains both input and output parameters, where can the results of an output |
| parameter be found?                                                                                        |
| A. Local DataSheet                                                                                         |
| B. Global DataSheet                                                                                        |
| C. Run-time Data Table                                                                                     |
| D. Design-time Data Table                                                                                  |
| Answer: C                                                                                                  |
|                                                                                                    |
| 9. If you have a Virtual Object Collection stored on your machine, and you don't want to use it, what must |
| you do?                                                                                                    |

A. Disable Virtual Objects in Test Settings

- B. Remove the Collection from your machine
- C. Disable Virtual Objects in General Options
- D. Remove the Collections from the Resources list

Answer: C

- 10. Which method for the DataTable utility object will allow you to retrieve information from the Data Table during a test run?
- A. Value
- B. Import
- C. GetCell
- D. GetValue

Answer: A